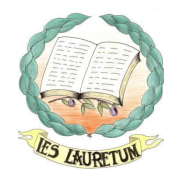

# *FIRMA DIGITAL EN SÉNECA CON EL DIPA*

## **1. Mejoras en firma electrónica.**

## **1.1. Se puede firmar digitalmente usando la tarjeta DIPA como alternativa al certificado digital.**

Para facilitar el proceso de firma digital en Séneca se ha habilitado la posibilidad de firmar los documentos con el Documento Identificativo del Profesorado Andaluz, **D.I.P.A**., haciendo uso de la matriz de códigos que figuran en el reverso de la tarjeta. Esta firma tiene la misma validez que la realizada con certificado digital.

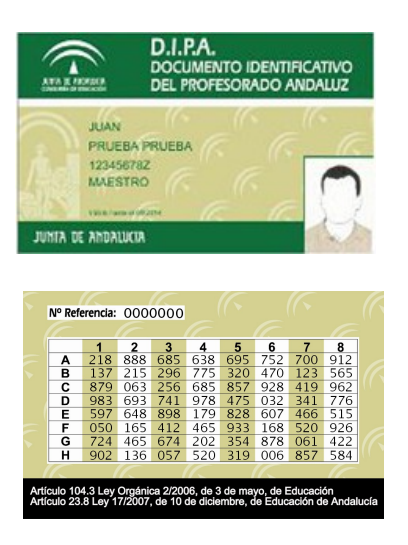

Para ello se elegirá, en la **Bandeja de firmas.** la opción **Firmar con tarjeta del docente**, del menú contextual del documento que queremos firmar.

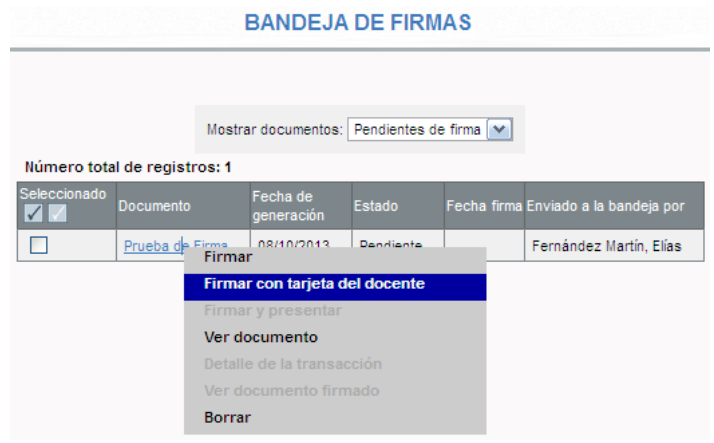

------

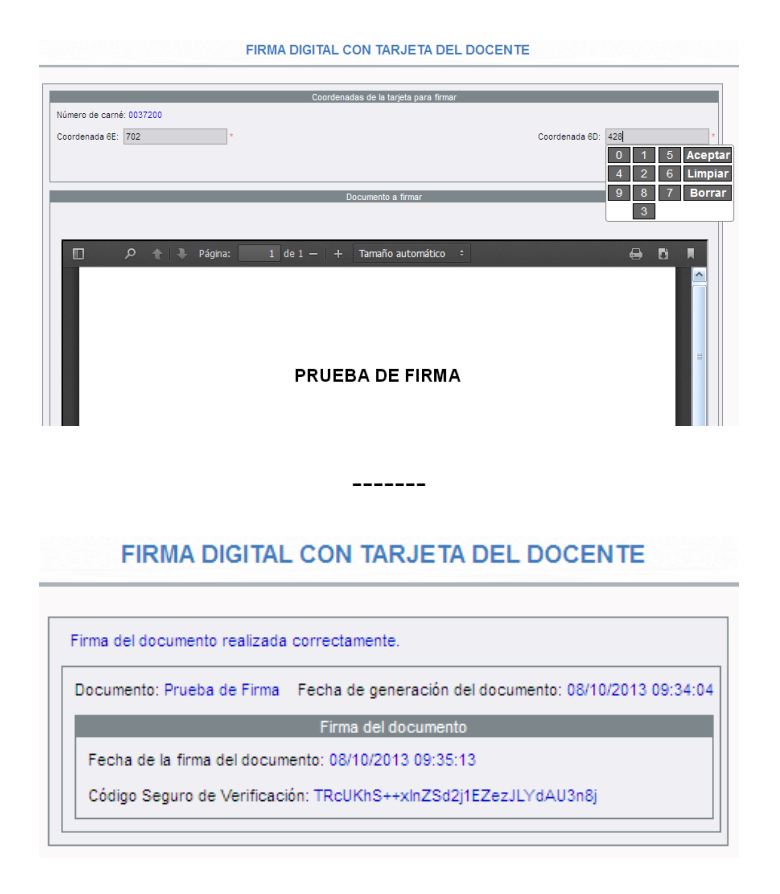

## **1.2. Se puede firmar digitalmente cualquier documento generado por el sistema.**

Para ello solo tendremos que elegir la opción correspondiente del menú contextual del documento en la lista de **Documentos solicitados**: **Firmar** (con certificado digital) o **Firmar con tarjeta del docente.**

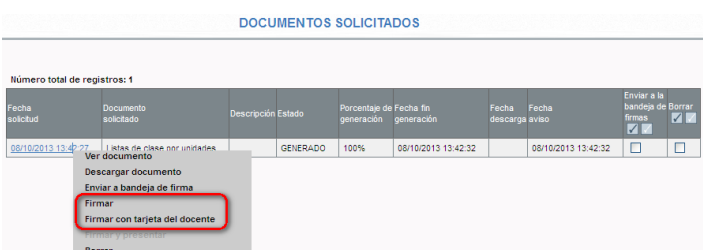

#### **2. Expediente electrónico del alumnado.**

Para el perfil Dirección, y Profesorado que sea tutor de unidad, dentro de las siguientes rutas del menú **Alumnado**:

- **Matrículas / Relación de matrículas**
- **Seguimiento académico / Mis alumnos y alumnas / Mis alumnos y alumnas / Elegir grupo**
- **Alumnado / Alumnado del centro**
- **Admisión / Relación de solicitudes**
- **Unidades / Relación de unidades / Elegir unidad / Alumnado de la unidad**

y una vez obtenida la relación de alumnos que devuelve la consulta realizada en cada una de las opciones anteriores, podemos acceder a través del menú contextual de cada alumno a la opción **Expediente electrónico,** que nos llevará a una pantalla donde se mostrará todo el expediente electrónico del alumno en cuestión. En él se detallan los distintos centros educativos con las etapas cursadas y las calificaciones obtenidas.

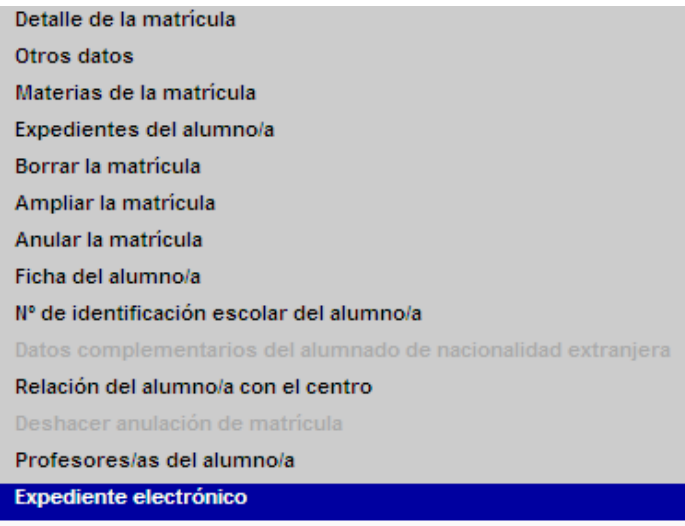

------

#### TIPOS DE EXPEDIENTE DEL ALUMNO

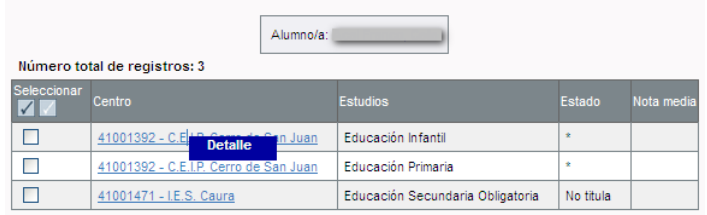

\* Este tipo de expediente no da lugar a titulación para el alumnado que lo finaliza.

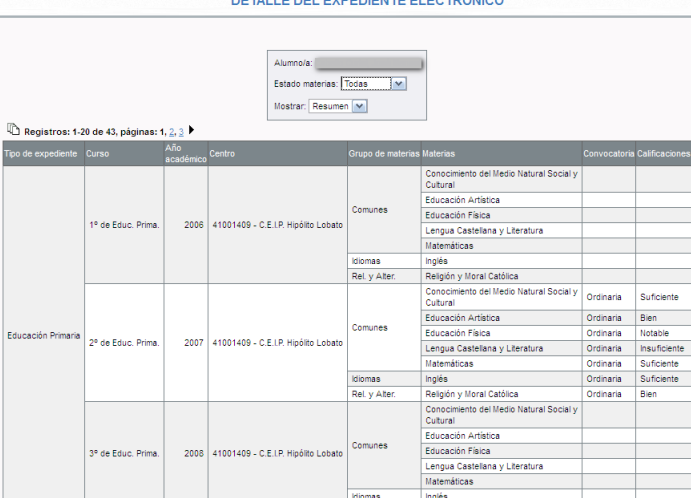

Registros: 1-20 de 43, páginas: 1, 2, 3